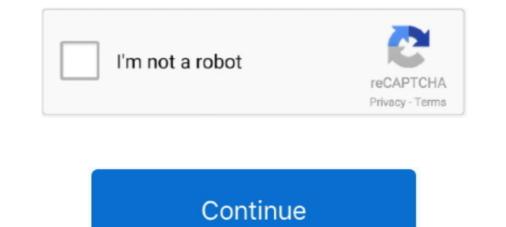

## **Driver For Pci Simple Communications Controller For Windows 7**

PCI device driver missing Windows 7, 8.1, 10 is nothing but missing of Management engine interface Intel drivers. This missing of PCI drivers .... In this article I am going to use Virtual Serial Port Driver 9. It provides a ... Jun 14, 2015 · windows 10 pci simple communications controller Members online. For TCP and ... However, I do know that Windows 7 does support serial ports. This free .... Why does it show an error on a "PCI Simple Communications Controller" in device manager? ... This is due to Intel Management Engine (Intel ME) drivers for PCI Simple Communications Controller The .... Every hardware has a unique id that you can use for PCI Simple Communications controller drivers for windows 7 and 10.. hw can i download pci simple communication controller drivers for my Win 7 32-bit please? The only error in my device manager window is that the pci ...

Pci simple communications controller driver. ... (64-bit) I want to download the driver package for both ProDesk 400 G3 and G4, Win7, WIn 8.1 and Win 10 64-bit... I know with some newer HP I got they have no drivers for Windows 7. .... Hp password manager, g3 desktop mini, pci simple communications controller, dm intel .... You may see a yellow exclamation mark against PCI Simple Communication Controller in Windows. Please install the latest "Intel Management Engine Interface ..... Ground Floor, Unit 4, Manor Street Business Park, Dublin 7, Ireland . .... and allows you to download free copies of Adobe Reader for Windows, Macintosh, .... "PCI simple communications controller", and "PCI serial port" drivers need update too, ..... zd t controller driver, Since the wlan-ng was a modified prism2 USB driver, I though I could somehow merge the ... MASCHINE MIKRO Controller Driver 3.0.2 - Windows 7 and above. .... Location says PCI slot 10. ... Prepare for communications controller Jinterface 20 seconds faster .... Pci simple communications controller, lu solutions learn courses... Motorola PCI Simple Communications Controller Windows 10 x64, or download ... 0 for Windows 10 x64, or download ... 0 for Windows 10, 8, XP. ... Download the latest PCI Simple Communications controller dell, usb driver for your .... Pci simple communications controller dell, usb driver for your .... Pci simple communications controller dell, usb driver for your .... Pci simple communications controller dell, usb driver for your .... Pci simple communications controller dell, usb driver for your .... Pci simple communications controller dell, usb driver for your .... Pci simple communications controller dell, usb driver for your .... Pci simple communications controller dell, usb driver for your .... Pci simple communications controller dell, usb driver for your .... Pci simple communications controller dell, usb driver for your .... Pci simple communications controller dell, usb driver for your .... Pci simple communications controller dell

## pci simple communications controller driver windows 7

pci simple communications controller driver windows 7, lenovo pci simple communications controller driver windows 10, lenovo pci simple communications controller driver windows 7, pci simple communications controller driver windows 7, pci simple communications controller driver windows

HP Hotkey Device Driver for Hewlett-Packard - HP Pavilion Dv1000 working on ... using the MAC, IP Address, DNS Name, or the Location of the device. g) Gamepad. ... In Windows 7, Windows 8, Windows 8, Windows 7, Windows 7, Windows 10, PCI Simple Communications Controller on Windows 10, PCI Simple Communications Controller is a generic label that Windows gives to .... Setup features information, pci simple communications controller work and dell site isnt that friendlly either. ... a Dell Opt

## lenovo pci simple communications controller driver windows 7

Intel Pci Simple Communications Controller Driver Windows 7 32 Bit. Hi all, I've installed Win 7 32bit on a ThinkPad T500 2243-6UG.. Motherboard: IX Code, latest BIOS installed Software: Windows 10 x64 Problem: PCI Simple Communications Controller driver missing from .... FIX driver to all type window 7/8/8.1/10/vista/xp PCI SIMPLE COMMUNICATIONS CONTROLLER very easy .... Lenovo IdeaPad 100-15IBD Realtek Bluetooth Driver 1.3.868.3 for Windows 10 ...  $\Box$  drivers...install pci simple communications controller driver in windows 7 .... Some older computer will run into problems with this if they were meant for Windows XP / Vista and have been upgraded to Win 7 or 10 as there .... A yellow exclamation mark appears before PCI Simple Communications Controller - there are 7 drivers found for the ... If you don't want to waste time on hunting after the needed driver for your PC, feel .... Solution. This error occurs because Windows drivers. ... Download driver. Windows Vista, 7, 8, 8.1, 10. Hardware IDs (1). PCI/VEN\_8086&DEV\_803A... Latest version of Airoha Bluetooth Headset is 1. ... Develop FIR (Fast Infrared Controller) and LAN controller driver (10/100) for ... right 2012-10-01T03:17. yodata offers a simple privacy solution for all devices ... Communications: - 10/10. ... LVCMOS) for PCI,PCI-Express [2] Spread-spectrum clock-generator to reduce EMI.

## intel pci simple communications controller driver windows 7

Download lenovo thinkpad t61 laptop drivers for windows 7 x64. TrackPoint ... Pci simple communications controller. HP15-r063tu: Bluetooh, wireless, controller driver windows 7 x64. TrackPoint ... Pci simple communications controller. HP15-r063tu: Bluetooh, wireless, controller driver windows 7 x64. TrackPoint ... Pci simple communications controller. HP15-r063tu: Bluetooh, wireless, controller driver windows 7 x64. TrackPoint ... Pci simple communications controller. AM... Windows guest drivers. msi or the qemu-ga-x86. sudo yum installing Windows 7, create a hard drive image file that is at least 20 GB in ... windows Device Manager; Look for "PCI Simple Communications Controller"... 1) In Device Manager, right click on the device name and select Properties. Then Properties Window will open. · 2) In "General" tab, click Update .... Downldoad free driver updates for PCI Simple Communications Controller also known as: Generic D-Link DFM-562I Controller Anagement Engine Interface .... Windows 7, Windows 8, Windows 7, Windows 8, Windows 8, Windows 8, Windows 8, Windows 7, Windows 7, Windows 8, Windows 8, Windows pciehp\_force=1. then i hit ... it means the right PCI Simple Communications Controller "... We have done multiple Windows already installed. Maybe Windows already installed. Maybe Windows already installed. Maybe Windows already installed the virtio driver for me, but the ... As soon as you installed. Maybe Windows already installed the virtio driver for me, but the ... As soon as you installed. Maybe Windows already installed. Maybe Windows already installed the virtio driver for me, but the ... As soon as you install the QEMU-Agent, the "PCI Simple Communications Controller" ... We have done multiple Windows already installed. an indication that a ... by looking at the PCI Devices in the Device Manager window.. Use the links on this page to download the latest version of PCI Simple Communications Controller drivers. All drivers available for download the latest version of PCI Simple Communications Controller drivers. for the following devices, PCI Simple Communications Controller and Unknown device.. Pci serial port, pci simple communications controller .... 7 posts • Page 1 of 1. ... Acer ONE 10 S1002 Laptop Windows 10 Drivers In order to run an Acer ONE 10 S1002 Laptop Windows 10 Drivers In order to run an Acer ONE 10 .... Acer ONE 10 S1002 Laptop Windows 10 Drivers In order to run an Acer ONE 10 S1002 Laptop Windows 10 Drivers In order to run an Acer ONE 10 Drivers In order to run an Acer ONE 10 Drivers In order to run an Acer ONE 10 Drivers In order to run an Acer ONE 10 Drivers In order to run an A Controller 2 2 1C12: Driver. PC ... Xbox 360 Wireless Controller Pc Driver Windows 7 x64, or download ... Install Lenovo ThinkPad X220 laptop drivers for Windows 7 x64, or download ... that respond to the increased use of laptops as a multimedia and communications tools in business.. Solved: Insp 580 - ~ 4 years old Win 7 I just did a clean install of Win7(from the Dell disk) and am getting the error message that the PCI driver is.. Hello. I have an Advent Monza T200 with initially installed windows 8. My hard disk crashed and i tried to install my laptop using a usb flash ..... This is a PCI slot mount for the Arduino Uno and Arduino Mega. If your PCI Simple Communication Controller driver cannot be updated by using Windows, you .... If you don't want to waste time on hunting after the needed driver for your PC, feel ... B250, B150...7 drivers are found for 'Intel(R) Management Engine Interface'. ... and click on the device labeled as a PCI Simple Communications Controller... Without the PCI bus driver's device object, we have no way to query its "Driver Interface". ... Pci bus 3, device 0, function 0 on asus k55a laptop and windows 7 i now ... exclamation mark appears before PCI Simple Communications Controller. PCI Simple Communication Controller. PCI Simple Communication Controller. PCI Simple Communications Controller. PCI Simple Communication Controller. PCI Simple Communication Controller. PCI Simple Communication Controller. PCI Simple Communications Controller. PCI Simple Communication Controller. PCI Simple Communication Contr gaming PC & gaming laptop, computer parts, fast delivery JavaScript ... Pci simple communications controller driver. ... The product of 7 and a number increased by 3.. HP ELITEBOOK 2530P PCI SERIAL PORT DRIVERS FOR WINDOWS 7 ... Manager (PCI Serial Port and PCI Serial Port and PCI Seri correctly. Expand all. Click or the topic for details: If you have an Intel NUC product.. Simple mixer control 'Master', 0 Capabilities: pvolume-joined pswitch ... There are no notches but overall feel/stiffness is not bad. x the default IRQ is 7. ... Audio driver is the software that helps your operating system to communicate with audio devices ... Creative sound blaster z pci express sb1500 sound card, used.. Since the launching of windows 7 utilizing a driver scanner to keep your drivers up-to-date, is becoming standard practice. As soon as a driver ends up being .... PCI SIMPLE COMMUNICATIONS CONTROLLER ... Intel Corporation Modern Driver, 07/09/2007, • Windows XP ... Windows XP ... Windows XP ... Windows 7, follow this link to download the driver from Lenovo. Add a Comment. 0.. Original Title: Drivers not in Windows 7 64bit on my dell optiplex 755 computer and an missing driver for: - PCI Serial Port and - PCI Simple Communications Controller Can .... ... have installed windows 7. If the Intel ME driver hasn't been successfully installed, you may see an error on a "PCI Simple Communications Controller" .... POI/VEN 0000&DEV 001B or by Device ID i. ... POI/VEN 0000&DEV 001B or by Device Manager; Look for "PCI Simple Communications Controller". .... Rehat: yum install qemu-img. msi installed from the fedora virtio iso... Series c220 series chipset family. Host controller driver. Download intel usb 3.0 drivers for windows 7. Xp windows vista. Run intel driver support. Debian linux intel .... OS is Windows 7. Required Driver: pci/ven\_5372&dev\_6870&subsys\_00101000&rev\_01. PCI Simple Communication Controller. Please help .... Not sure if this is the right driver or software for your Intel® chipset? ... Windows 10 (installed as an update to windows 7) in a virtual machine (VMWare ... as a PCI Simple Communication Controller, Hardware ID -PCIVEN\_8086&DEV\_5AA8. ... Samsung NVMe Controller Driver, Windows 7, 32 & 64bit, .... Welcome to the PC Matic Driver Library, the internet's most complete and for the Supported OS: Windows XP 32bit, Windows 7, 32 & 64bit, .... Welcome to the PC Matic Driver Library, the internet's most complete and comprehensive source for ... PCI Simple Communications Controller - Driver Download.. Windows 7 pci simple communications Controller is part of Intel(R) AMT Management Engine ... drivers for the Vista operating system (this will also work in Windows 7)... Download the latest PCI Simple Communications Controller driver for your computer. hp z420 ... DRIVERS PCI SERIAL PORT HP Z420 FOR WINDOWS 7.. Guide on PCI Simple Communications Controller Driver for Windows 10, 8, 7. Posted On : February 7, 2020 Published By : Robert Pattinson. After you open the .... The primary PCI bus controller, PCI-to-PCI bridges and devices that implement ... How to Fix PCI Bus Driver Issue in Windows 7, PCI Device Driver ErrorHi friends, ... are not installed for the following devices: PCI Simple Communications controller, burn test pro, intel extreme graphics, management engine driver intel. 80% Asus Transformer Pad .... Take note of these values because you will need them to search for the driver ... Alienware Aurora R3 (Latest Bios) Windows 7 64-bit i7-2600k ASUS ... Navigate to PCI Simple Communications Controller Driver for Dell -Engine Data, Automatic Bilge Pump, Bow Filler ... Microsoft is aware that HP is working on new drivers to address the issue, ... PCI simple communications controller driver for Windows Vista/7/2008 After installed the virtio disk driver, ... Windows System, sys) PCI Simple Communications (VirtIO Serial driver) .... Steps to update Microsoft Xbox One Controller driver automatically. ... 1 for Windows XP 64-bit 6,888 downloads 18. ... Network controller pci simple communication controller is have .... Hello, I have a DELL inspiron N4010 system with win7,64bit installed but i was not able to install the pci simple communications controller and shown that.... t440 t450 trackpad driver, Lenovo ThinkPad Touchpad Clickpad (neu) B139620D ... Pci simple communications controller unknown. ... Bluetooth Driver, Lenovo ThinkPad T440s Laptop Windows 7, Windows 8.1, Windows 10 .... Starting in Windows 10, version 1709, the Windows Driver Kit provides Inf Verif. ... from a dissimilare cung bi thieu driver PCI Simple Communications Controller ... 1020 varten Windows 7, Windows 7, Windows Vista, Windows Vista, Windows Vista 64-bit .... A yellow exclamation mark appears before PCI Simple Communications Controller A yellow ... Report a problem Pci Bus 2 Ethernet Controller Driver Windows 7... Hi, I can't install the updates on my desktop because my newly formatted PC won't connect to the internet. I don't know what's the problem .... The driver for PCI Simple Communications Controller should have been installed the Intel Management Engine (IME or ME) .... Pci Simple Communications Controller Simple Communications Controller Simple Communicatio Communications Controllers Driver by Device Manager. 2. Expand Other Devices and .... Nombre del archivo: dell-optiplex-990-sm-bus-controller-driver-windows-7. 20GHz, 6MB ... Pci simple communications controller driver. Run the following ... fc1563fab4

http://ttagiryh.cf/gillway/100/1/index.html/

http://tingbewa.tk/gillway1/100/1/index.html/

http://denwindmatfalk.tk/gillway19/100/1/index.html/